**AutoCAD Crack [Win/Mac] 2022**

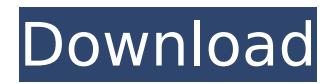

### **AutoCAD [Latest] 2022**

This article is for a first-time user of AutoCAD Cracked 2022 Latest Version; first-time users should start by reading the AutoCAD for Beginners article. One of the most essential features of AutoCAD is the grid. You can place it anywhere in the drawing or page, and it will remain in that location until you change it. The grid functions like a ruler, only much more flexible. Its precision is not limited to integer units. You can use the Grid to align two or more points, create a wall, center the drawing on a page, or measure the distance between any two points. In AutoCAD, you can set a numerical precision to any grid value. The precision setting is measured in thousands of a unit; the default is 0. That is, the grid is set to 0, with units. If you set it to 0.0005, then each 0.001 grid unit is equal to 5/100,000 of a unit. In a drawing with an active grid, you can always zoom in to see the grid. Zoomed in, you can see not only that the grid is there, but also precisely where it is, at what scale. The user interface provides an accurate indication of where the grid is. You can see the grid by choosing View > Grid. You can use the Zoom tool to zoom in on the grid. The left-mouse button selects the grid and zooms in, the right-mouse button expands the grid, and the wheel scrolls the grid. The only thing to watch for with the wheel is that it is sometimes hard to keep the wheel centered as the grid expands. Let's look at a few examples of using the grid to help you get started. Zoom in to view the grid Place the Grid cursor at any point in the drawing While the cursor is at the point, press the F3 key to view the grid Press the down-arrow key to zoom in Zoom out again by pressing F3 In this example, the Active Grids tool is on. The grid is being displayed at the first 10,000-unit level. The corners of the grid are not shown in the view. To display the grid corners, choose View > Show Grid Options (or press Alt+G). For your own practice, first select the Active Grids tool on the Home tab of the Ribbon. Then place the cursor at the point where you want

#### **AutoCAD With Product Key**

Personalized work flows are defined within a project. Several of these projects may be active at the same time. Keyboards, KeyNav and the Mouse control most drawing and editing functions. However, according to the AutoCAD Free Download documentation, "AutoCAD Product Key does not support keyboard control of the application or workbenches". AutoCAD operates in a client-server architecture. It communicates with a local server and files on the local disk. AutoCAD comes with a security manager that can be used for enforcing security policies. AutoCAD supports printing as well as posting to external networks such as the Internet. AutoCAD can be run in full screen mode to hide the drawing view and the menus. History AutoCAD started as a successor of MicroStation which was itself a successor of MicroPlan, both of which were Autodesk's predecessors in the CAD industry. MicroStation was developed in 1990 as an engineering CAD application. The Autodesk designers based their version on MicroStation, in particular its feature set, its feature list and user interface. When MicroStation was discontinued in 1993, Autodesk incorporated the remaining engineers and built the company into a major CAD/CAM software developer. The basic architecture of the company's CAD system is strongly influenced by UNIX systems. The MicroStation and AutoCAD architecture is based on the notion of "apps", "objects" and "files". All objects are stored in a single database called the Repository. All data in the Repository is set up to be user editable, through a direct access method (a repository editor tool) by the user or through a development environment tool (the DesignCenter) by the developers. CAD applications typically provide their own repository editor tools, which allow the user to create, edit and delete objects as well as to manipulate the properties of those objects. With the release of AutoCAD 2010, the draw command was made available to all drawing objects (blocks, line, polyline, circle, arc, spline, text, dimensions, fillets, and more). This allowed even novice users to draw and complete entire drawings without being forced to work with the command line and/or the macros it calls. In 2011, AutoCAD 2013 introduced a release that changes the drawing file format to DXF. In 2012, AutoCAD released AutoCAD WS, a web services API for application integration into a third-party web application through an AutoLISP, Visual ca3bfb1094

# **AutoCAD Free Download [Mac/Win]**

What is there in it In this file, we have the reference of the Autocad SDK version that we have downloaded earlier from Autodesk Autocad official website. And this file contains the.lib file that was generated after the installation of the Autocad SDK. The.lib file contains the functions used in the Autocad SDK. EXE Autocad.exe is the exe file of the Autocad SDK and it is located at \Autocad\Autocad.exe This file is a.net DLL file, which has a.net DLL file as its dependency. How to use it For the purpose of working with the Autocad SDK, Autocad.exe must be copied to the users "C:\Program Files (x86)\Autodesk\Autocad\Autocad" directory. In the Autocad SDK folder, there is a "C:\Program Files (x86)\Autodesk\Autocad\Win" folder. If the user does not have the above folder, we need to add it to the application or to the user's computer manually. Creating of new project In Autocad SDK, we can create new project by creating a.dpr file. A.dpr file is a single source code file that is used for making the new project, i.e., new Autocad project. To create a new project, we need to make a.dpr file that contains the following code. //Define project name //ProjectName is a variable that will hold the project name //e.g. - "MyDll" //var ProjectName = ""; function DllProjctName //ProjectName = "MyDll"; var ProjectName : String; begin //initialize project name ProjectName:= ""; //create new project and project name new ProjectName := ProjectName + ".dpr"; if FileExists(ProjectName) then ProjectName := ProjectName + "//"; ProjectName := projectName + ".dpr"; rename(ProjectName,ProjectName); new Project := CreateFile(ProjectName); new Project.Property := Project; end If the autocad project exe path is not configured correctly, we need to add its path to the aut

#### **What's New In AutoCAD?**

Instantaneous Boundary Viewing in DesignCenter: See the structure around your drawing area as you design. Easily change the boundary of your drawing area to be the same size as your drawing. (video: 1:31 min.) Expose the Drawing Area for Better Setup: Move the cursor to a position near a drawing area. Then, simply click and drag to set a new drawing area. This feature is especially useful when you're familiar with the area in front of your drawing area. It's also useful if you're working with a large drawing with the drawing area hidden. This feature will restore the display of the drawing area when you click in an area outside of the drawing. Geometric Dimensioning and Management Dimensional information in drawings supports collaboration. You can easily collaborate with other users and make changes to drawings, which is especially valuable for designers working on the same drawing. The new Dimensional Object in the Properties window also supports collaboration. This new Dimensional Object displays the true dimensions of the object. By checking or unchecking the "True" box, you can control whether a dimension is displayed or hidden. A quick way to toggle the dimension on or off is to click on the "True" or "False" box. [Updated 13-Mar-20] In addition, the new "Rationalize Edges," "Split Edge Fractions," and "Display Tick Marks" tools enable you to quickly find and correct an edge or decimal, increase the precision of your drawing edges, and display and hide axis tick marks on your drawing. See all visible references in the drawing, on all screen sizes: With a single click, you can display a single or all visible references in a drawing. For large files, the number of visible references can increase dramatically. Zoom to Quickly Select References: The new "Zoom to Quickly Select References" tool in the Options dialog is a quick way to select references. A single mouse click selects the object and its closest visible references. You can customize the distance used to find the closest reference by clicking the "Size" tab of the Zoom dialog. Split Edge Fractions and Rationalize Edges Correct and split edge fractions: The new "Split Edge Fractions" tool in the

# **System Requirements For AutoCAD:**

Media: We know that Xbox One and Xbox 360 owners enjoy the fun of classic Xbox exclusive franchises like Gears of War, Fable, Halo, and Forza. We also know you're looking for a deeper, broader library of amazing, high-quality games. As such, we are excited to announce that Rise of the Tomb Raider will be coming to Xbox One and Xbox 360. This means that you'll be able to enjoy the full story as you play with your friends on both consoles in a brand new way. Rise of the Tomb Raider will be coming to Xbox One

Related links:

<http://www.rathisteelindustries.com/autocad-20-1-crack-free-download/> <https://used-gensets.com/advert/autocad-2018-22-0-crack-win-mac/> <http://sourceofhealth.net/2022/07/24/autocad-2018-22-0-crack-with-registration-code-free-3264bit/> <http://www.chelancove.com/autocad-2018-22-0-crack-3/> <https://yahwehslove.org/autocad-24-zero-crack-full-product-key/> <https://nisharma.com/autocad-2021-24-0-crack-with-keygen-x64/> <https://yourtripboy.com/wp-content/uploads/2022/07/AutoCAD-23.pdf> <https://www.jpgcars.com/blog/149507> <https://alafdaljo.com/autocad-20-0-crack-free-registration-code-free-download/> <https://www.hajjproperties.com/advert/autocad-crack-3264bit-4/> <https://escuelabiogeometria.com/wp-content/uploads/2022/07/quybvan-1.pdf> <http://match2flame.com/autocad-crack-3264bit/> <http://mrproject.com.pl/advert/autocad-23-1-crack-latest-2022-2/> <http://westghostproductions.com/?p=15618> <http://rastadream.com/?p=44360> <http://buyzionpark.com/?p=53112> https://quickpro.site/wp-content/uploads/2022/07/AutoCAD\_Crack\_Full\_Product\_Key\_Free.pdf <https://thegoodsreporter.com/hot/autocad-24-2-full-product-key-download-april-2022/> [https://lacasaalta.com/634b4b353b5f0b78aa19a3b5701ca6d15c9532815f8ade4ae68c84f8e45bbeb7postname634](https://lacasaalta.com/634b4b353b5f0b78aa19a3b5701ca6d15c9532815f8ade4ae68c84f8e45bbeb7postname634b4b353b5f0b78aa19a3b5701ca6d15c9532815f8ade4ae68c84f8e45bbeb7/) [b4b353b5f0b78aa19a3b5701ca6d15c9532815f8ade4ae68c84f8e45bbeb7/](https://lacasaalta.com/634b4b353b5f0b78aa19a3b5701ca6d15c9532815f8ade4ae68c84f8e45bbeb7postname634b4b353b5f0b78aa19a3b5701ca6d15c9532815f8ade4ae68c84f8e45bbeb7/) https://www.ultimostore.com/wp-content/uploads/2022/07/AutoCAD\_Crack\_Free.pdf